## NEWSLETTER 1 – UNIKEY

## June2013

Dear Alumni and Friends,

welcome to the first UNI-KEY newsletter!

The international project team Uni-Key (www.uni-key.eu) develops a novel on-line course, which is targeted to students, who spend a semester (or less) abroad. The mission of the project is to "unleash the entrepreneurial mindset" among those mobile students. The team has identified key situations each student undergoes when staying abroad and turns those situations into learning modules, which train entrepreneurial (soft) skills such as creative thinking, problem solving, financial management, seizing opportunities.

With our newsletter we would like to keep you up to date about the state of art of the project and what's happening in the pilots run!

We invite you to follow our activities and to keep in touch.

- PILOT RUN 2! Pilot run 2 is started. The Pilot 2 course started with the Welcome module on the 25<sup>th</sup> of March 2013 and will run till the first week of July 2013. Thanks to your and further feedback we received we were able to further develop design and contents of the course modules. Please find enclosed 2 screenshots – the first illustrates the new general module design and the 2nd the personal development plan, which replaces the learning diary. Any further comments from your side are very welcome!
- 2. TRIVIA HEROES! This is a completely new awareness raising tool join our Uni-Key Facebook page and test your European Business knowledge become a Trivia Hero! ;-)
- 3. Uni-Key Xchallenge you are not one of the winners of the challenge game in Pilot 1? Then you still have a chance to win an exciting journey to Europe's capital Brussels. The Uni-Key Xchallenge replaces the challenge game in Pilot 2., But be quick you have only time until July 3<sup>rd</sup> to complete the challenges! Register through our homepage: www.uni-key.eu

We are looking forward to keep in touch and to hear from you!

Franco Tibaldi (communication manager) and Thomas Berger (project manager)

on behalf of the UNI-KEY Project Team

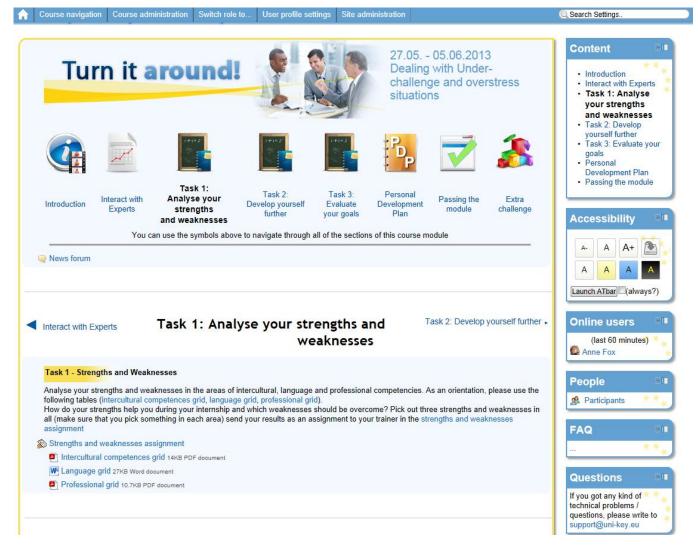

Picture 1: Screenshot - Example of a task within one of the course modules

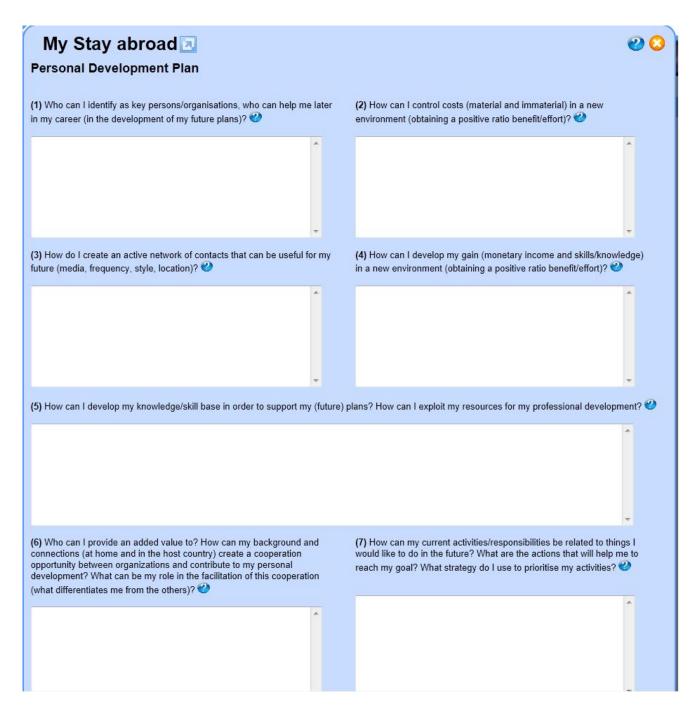

Picture 2: Screenshot of the personal development plan